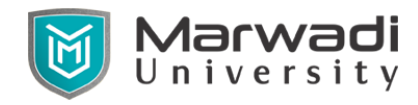

Marwadi University Faculty of Diploma studies Information and Communication Technology

# Subject Code: 09CT0405 Subject Name: Web Technology Diploma Year – II ( Semester IV)

Diploma Branches in which this subject is offered: Information & Communication Technology

Objective: To acquire knowledge and skills for creation of web site considering both client and server side programming. To gain ability to develop responsive web applications. Increasing use of Internet and web encourage everyone to use web solution. Web technology is the bridge between end-user devices like computer/mobile communication with each other. To create dynamic web site and web portal it involves the use of web language like HTML, CSS, Javascript and PHP with codeIgniter framework. This subject will attempt to give you a basic understanding of various aspects of web technologies.

#### Credits Earned: 2 Credits

Course Outcomes: After completion of this course, student will be able to

- Understand fundamental of web design and web development by using HTML tagging techniques.
- Understand the concepts of web technology in designing static and dynamic web pages.
- Design/Develop interactive web pages incorporating validation techniques using JavaScript.
- Build Dynamic web site using server side PHP Programming and MySQL Database connectivity.
- Understand concept of different framework of PHP to develop optimize web pages.

Pre-requisite of course: Programming Fundamentals

#### Teaching and Examination Scheme

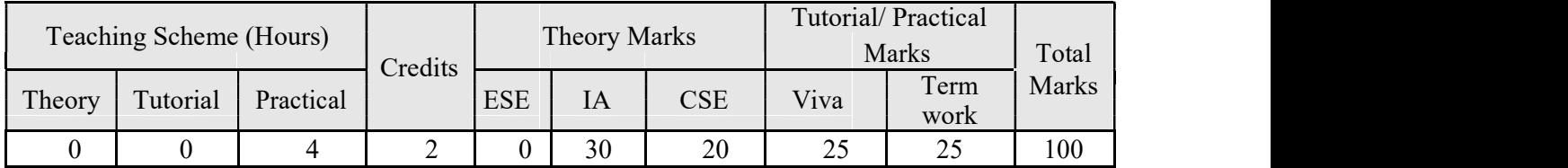

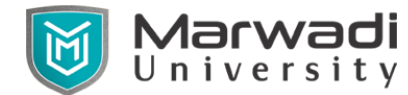

Marwadi University Faculty of Diploma studies Information and Communication Technology

Syllabus for Diploma Engineering Information

and Communication Technology

### Contents:

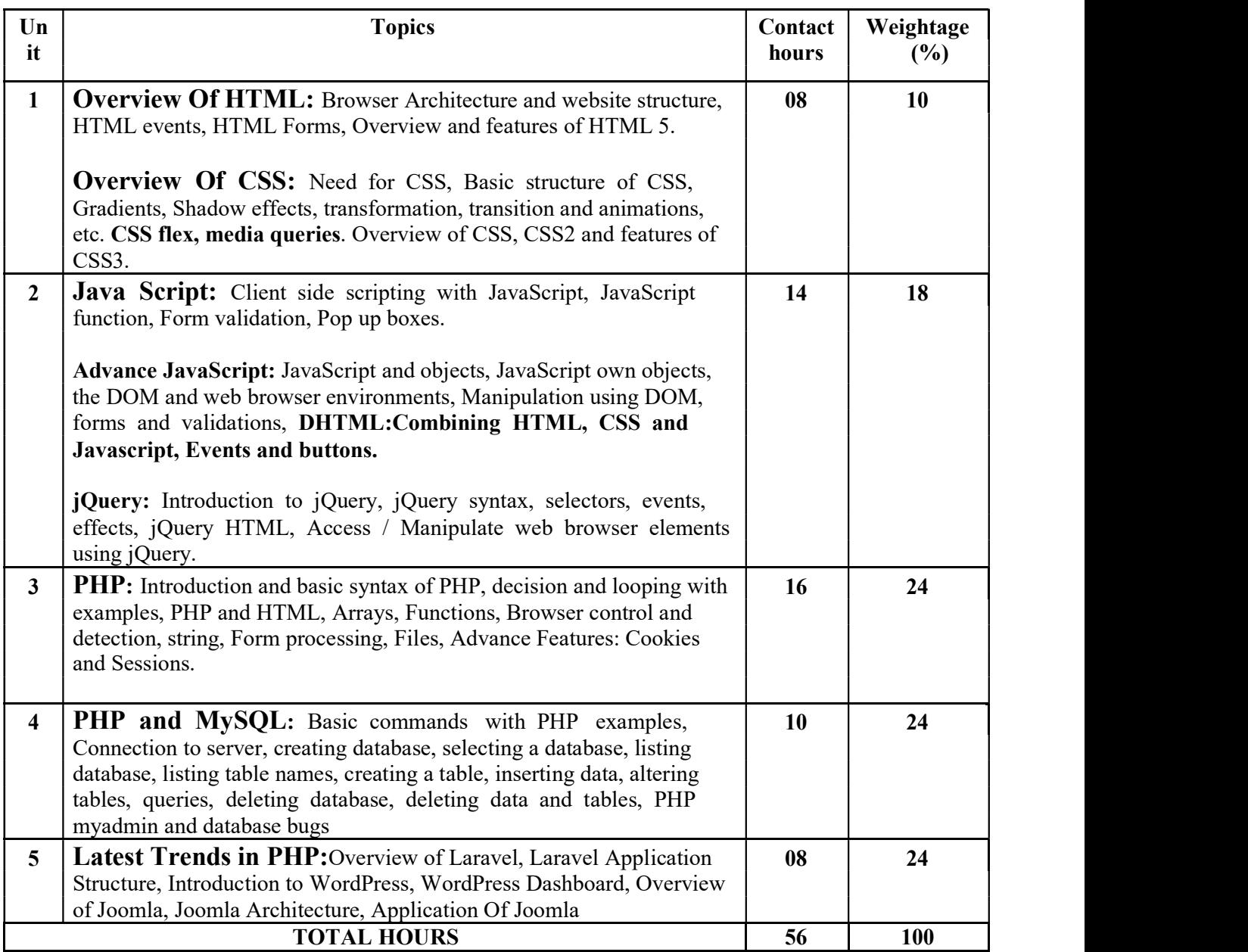

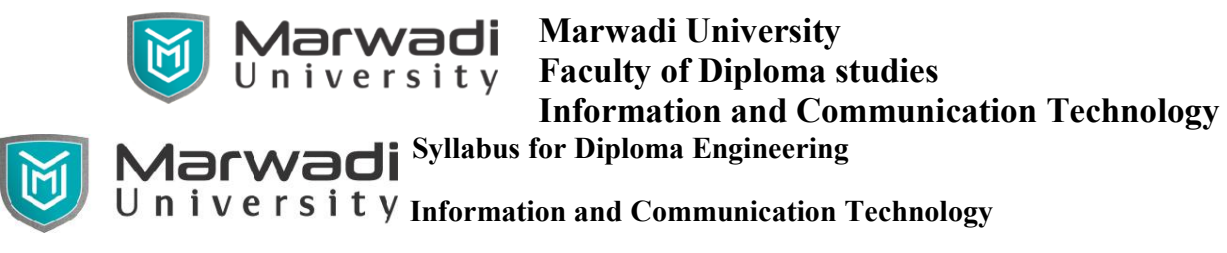

### Suggested List of Experiments:

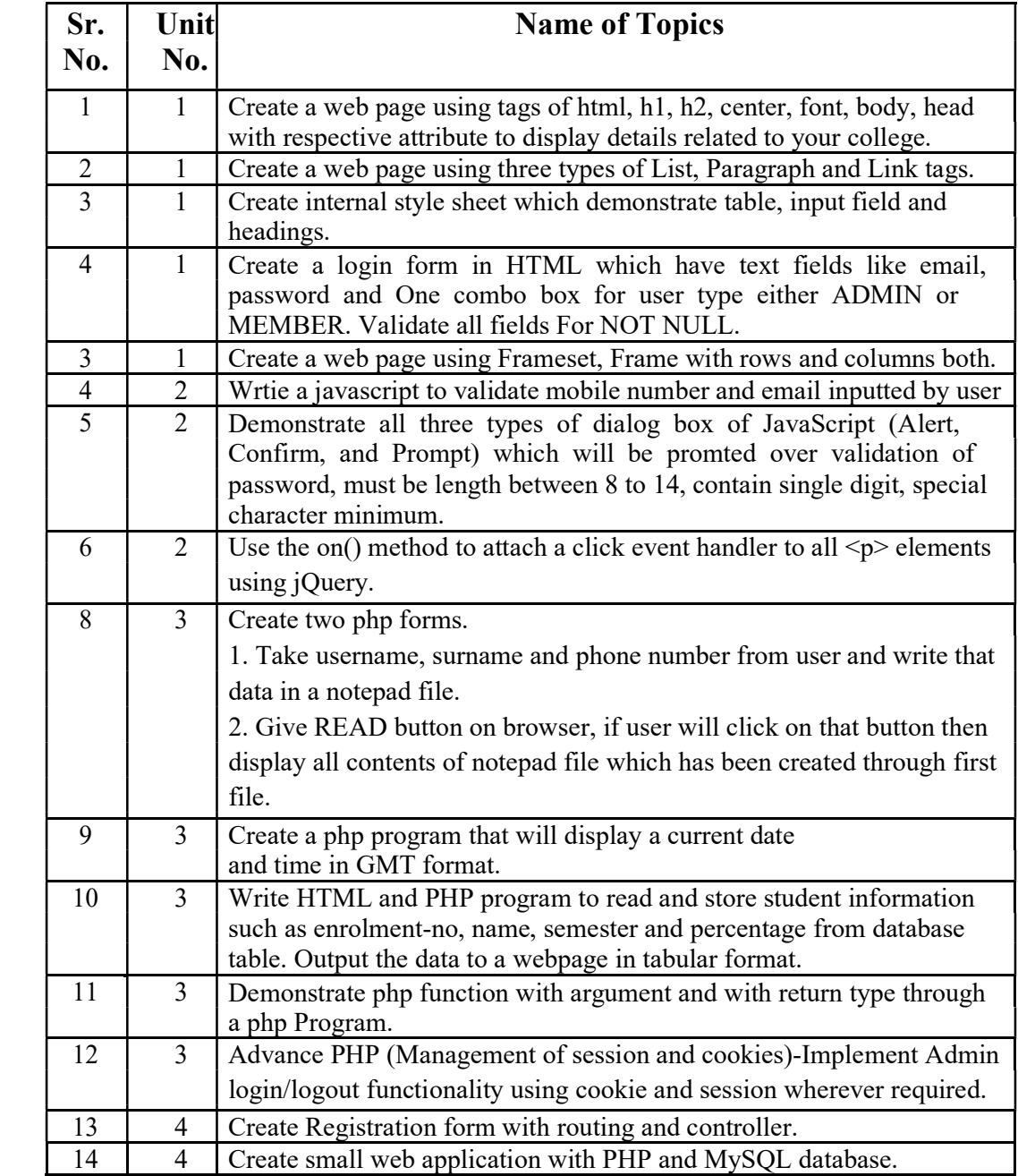

## Student Activity:

Complete online course and get certificate of "Web Technology" under Online Programming Certification.

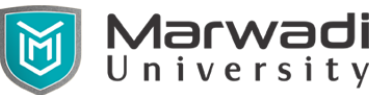

Marwadi University Faculty of Diploma studies Information and Communication Technology

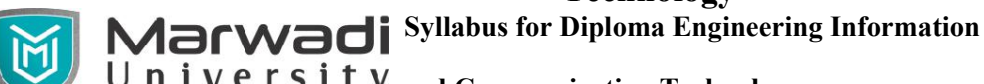

University and Communication Technology

# Instructional Method:

- a) The course delivery method will depend upon the requirement of content and need of students. The teacher in addition to conventional teaching method by black board, also need to use ICT tools and facilities.
- b) The internal evaluation will be done on the basis of continuous evaluation of students in the laboratory and class-room..
- c) Practical examination will be conducted at the end of semester for evaluation of performance of students in laboratory.

## References

- 1. Black Book, HTNL 5, Dreamtech Press.
- 2. Black Book, Web Technologies, Dreatech Press.
- 3. Ralph Moseley and M.T. Savaliya, Developing Web Applications, Wiley-India.
- 4. Cody Lindley, jQuery Cookbook, O'Reilly Media.
- 5. Ryan Benedetti, Roman Cranley, Head First jQuery A Brain- Friendly Guide, O' Reilly Media.

#### Suggested Resources

Students will use supplementary resources such as online videos, NPTEL videos, ecourses,

Virtual Laboratory.

- 
- b) http://www.w3schools.com/
- 
- a) http://nptel.ac.in d) http://www.tutorialspoint.com/
	- e) https://www.codeigniter.com/
- c) http://getbootstrap.com/ f) https://www.phptpoint.com/